MQSeries

GC33-0805-01

# **An Introduction to Messaging and Queuing**

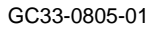

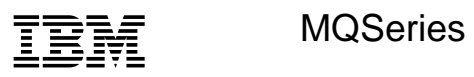

**An Introduction to Messaging and Queuing**

#### **Note!**

Before using this information and the products it supports, be sure to read the general information under "Notices" on page v.

#### | **Second Edition (June 1995)**

This edition applies to the IBM MQSeries announcement of November 1994.

Order publications through your IBM representative or the IBM branch office serving your locality. Publications are not stocked at the addresses given below.

At the back of this publication is a page titled "Sending your comments to IBM." If you want to make comments, but the methods described are not available to you, please address your comments to:

IBM United Kingdom Laboratories Limited, Information Development, Mail Point 095, Hursley Park, Winchester, Hampshire, England, SO21 2JN.

When you send information to IBM, you grant IBM a nonexclusive right to use or distribute the information in any way it believes appropriate without incurring any obligation to you.

#### **Copyright International Business Machines Corporation 1993, 1995. All rights reserved.**

Note to U.S. Government Users — Documentation related to restricted rights — Use, duplication or disclosure is subject to restrictions set forth in GSA ADP Schedule Contract with IBM Corp.

## **Contents**

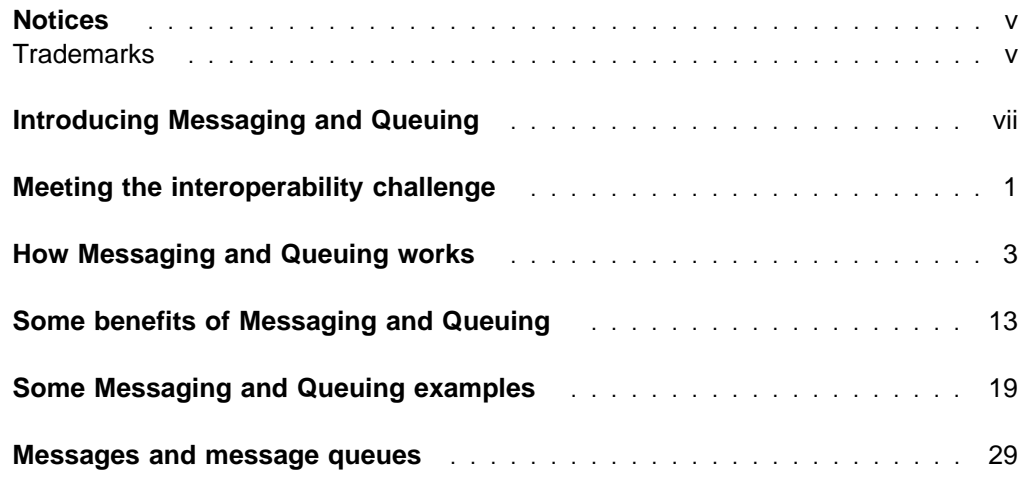

# **Figures**

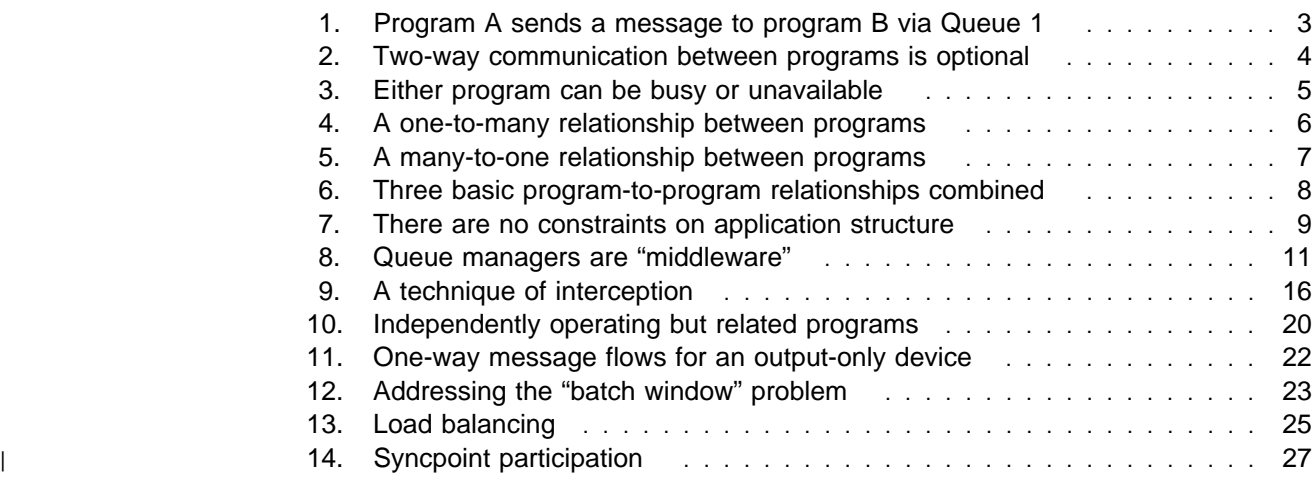

**contents**

## **Notices**

References in this publication to IBM products, programs, or services do not imply that IBM intends to make these available in all countries in which IBM operates.

Any reference to an IBM licensed program or other IBM product in this publication is not intended to state or imply that only IBM's program or other product may be used. Any functionally equivalent program that does not infringe any of IBM's intellectual property rights may be used instead of the IBM product. Evaluation and verification of operation in conjunction with other products, except those expressly designated by IBM, is the user's responsibility.

IBM may have patents or pending patent applications covering subject matter in this document. The furnishing of this document does not give you any license to | these patents. You can send license inquiries, in writing, to the IBM Director of | Licensing, 500 Columbus Avenue, Thornwood, New York 10594, U.S.A.

### **Trademarks**

The following terms are trademarks of the IBM Corporation in the United States or other countries or both:

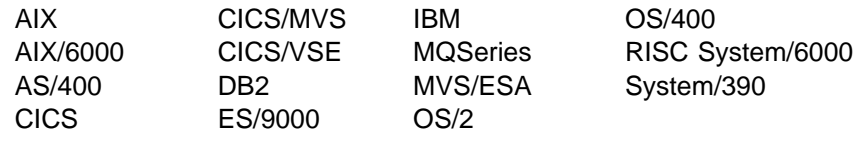

| The following terms are trademarks of Digital Equipment Corporation:

| Digital VAX VMS

| The following terms are trademarks of Sun Microsystems, Inc.:

| Sun SunOS Solaris

The following terms are trademarks of other companies:

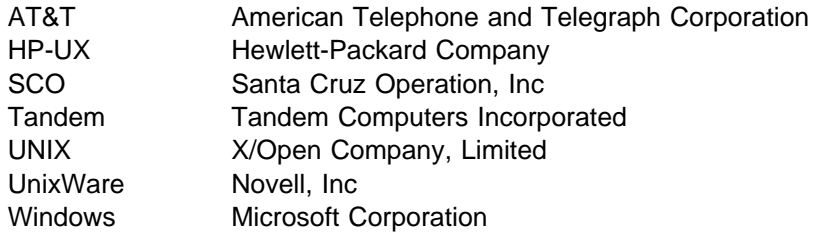

**notices**

# **Introducing Messaging and Queuing**

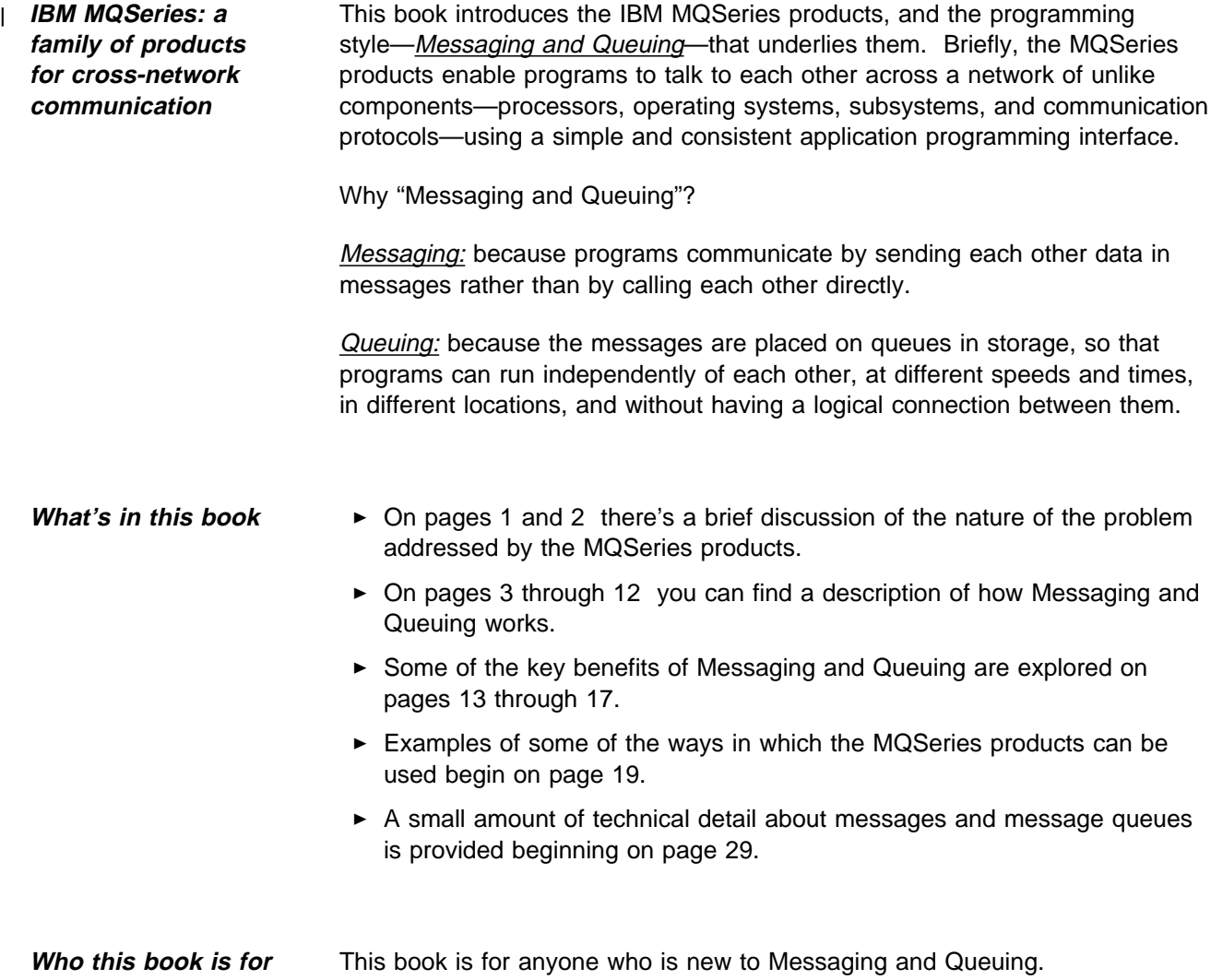

**introducing Messaging and Queuing**

# **Meeting the interoperability challenge**

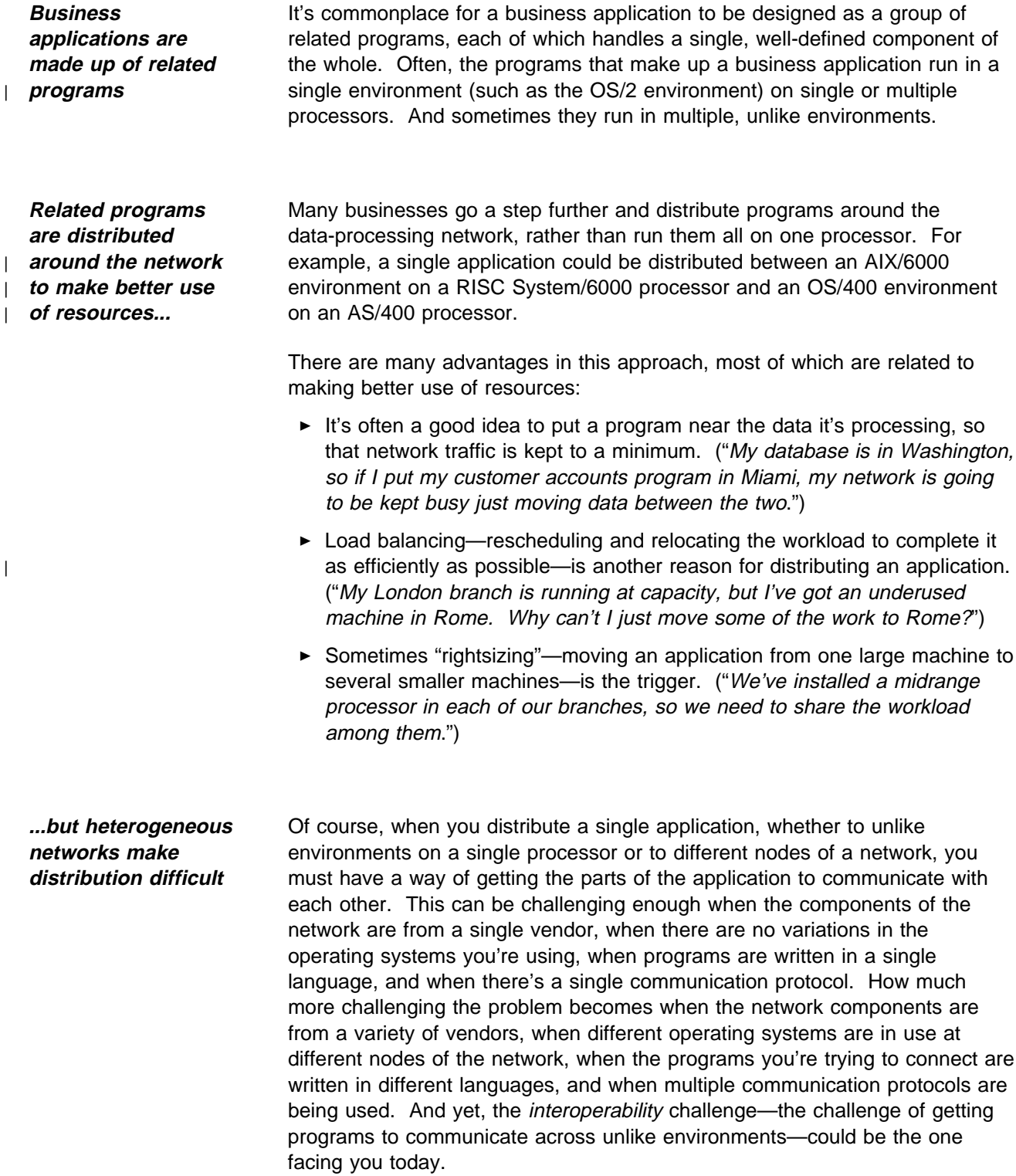

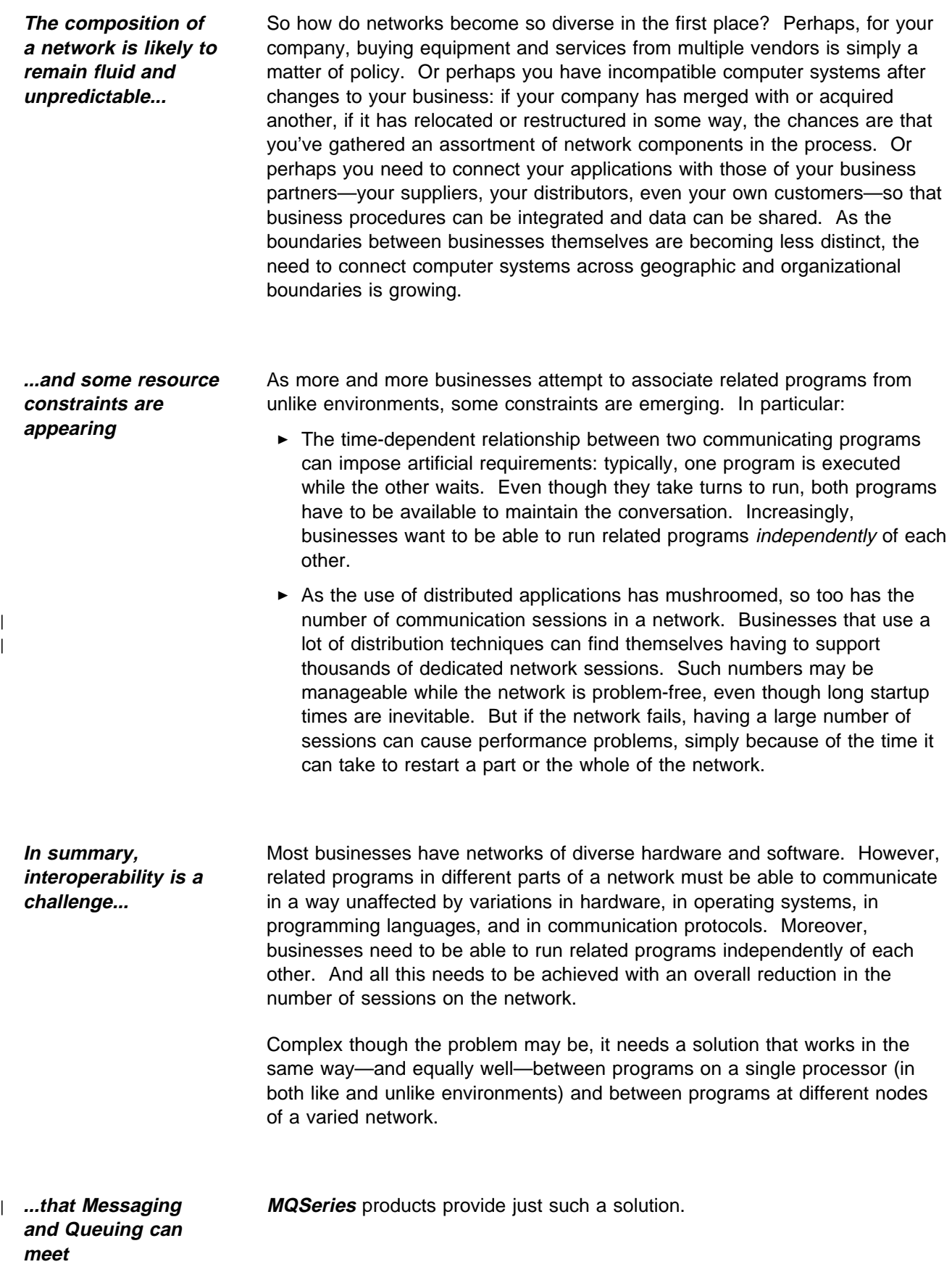

## **How Messaging and Queuing works**

**Programs communicate by putting messages on message queues**

Messaging and Queuing enables programs to communicate across a network, without having a private, dedicated, logical connection to link them. And it does this in a way that's simple, elegant, and proven: programs communicate by putting messages on message queues, and by taking messages from message queues.

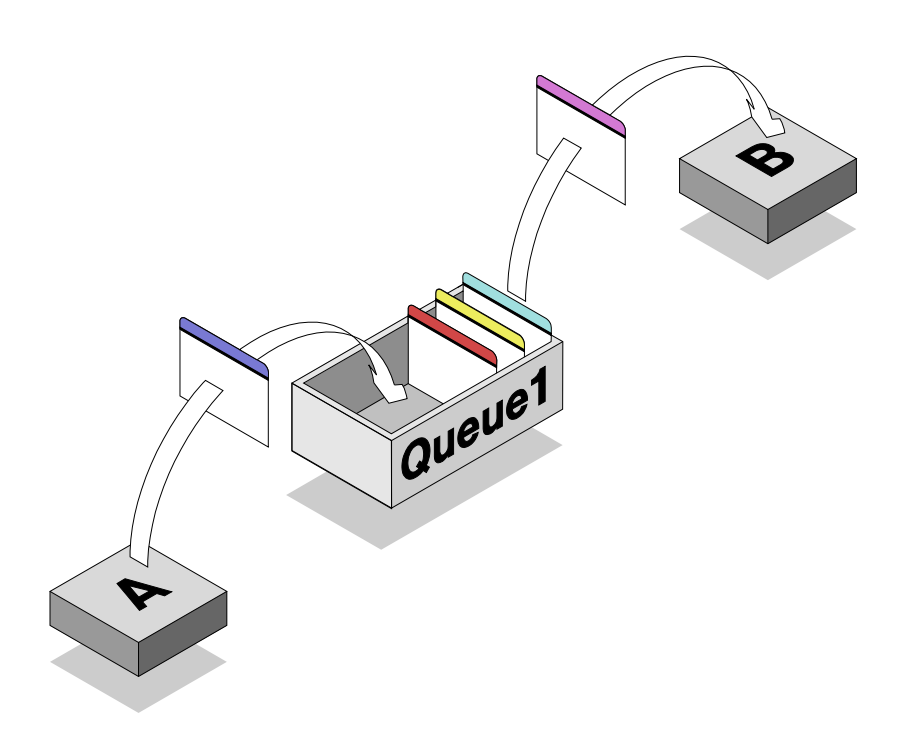

Figure 1. Program A sends <sup>a</sup> message to program B via Queue 1

In Figure 1, programs A and B could be running on the same processor in a single environment, on the same processor in different environments, or on different processors in different environments.

### **Communication can be one-way or two-way**

Messages can be one-way (from program A to program B, for example), or they can be reciprocated (a message from program A can cause program B to issue a reply message, for example). However, two-way communication isn't compulsory: if no response is required, none is sent.

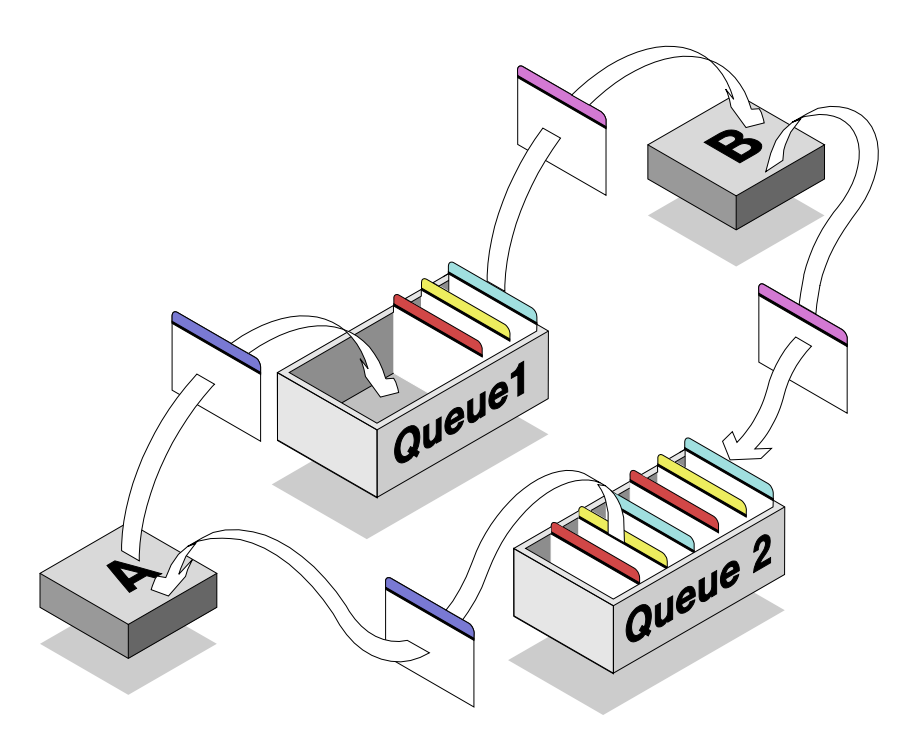

Figure 2. Two-way communication between programs is optional. Program A communicates with program B via Queue 1. If program B needs to communicate with program A (whether to reply to a message from program A or for some unrelated reason), it puts a message on Queue 2.

**Three characteristics of Messaging and Queuing**

communication styles:

Three key facts about Messaging and Queuing differentiate it from other

- 1) Communicating programs can run at different times.
- 2) There are no constraints on application structure.
- 3) Programs are insulated from network complexities.

Let's examine each of these characteristics in more detail.

### **1) Communicating programs can run at different times**

Programs do not talk to each other directly across the network, but indirectly by putting messages on message queues. And because there is no direct contact between programs, they don't have to be running at the same time. The target program can be busy at the time a message is put on the appropriate queue. The fact that a message has arrived doesn't affect the program's current processing, nor does it mean that it has to deal with that message immediately. In fact, the target program doesn't have to be running at all at the time the message is put on the queue. The target program can start running three hours or three weeks later, if that suits the business need.

**Either program can be busy or unavailable**

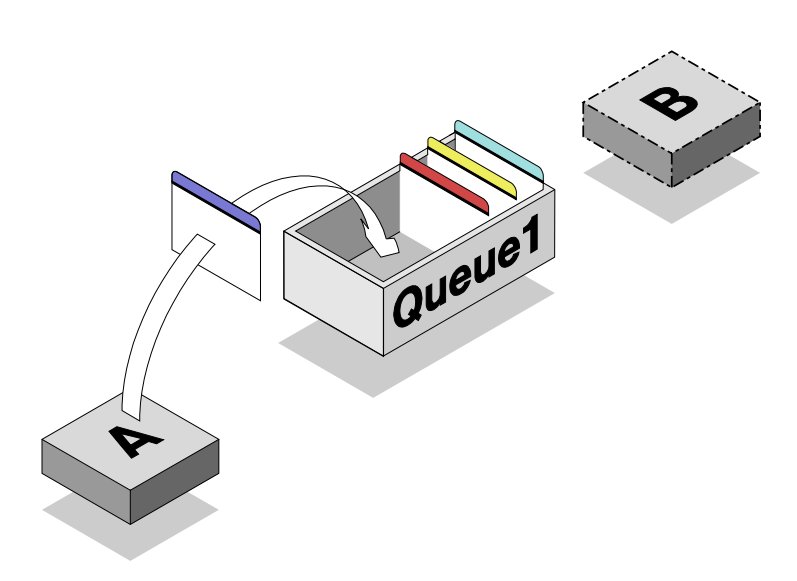

Figure 3. Either program can be busy or unavailable. In this example, program B is unavailable. The message intended for program B is retained in Queue 1 until the program is available again. (Message queues exist independently of the programs that use them, so both programs could be inactive at the same time; the message on its way from one program to the other is nonetheless retained in Queue 1 until program B is ready for it.)

### **2) There are no constraints on application structure**

The one-to-one relationship between communicating programs shown so far, and the message-flow patterns between those programs—from program A to program B, and possibly from program B back to program A—are fairly simple. But the MQSeries products can support application structures and message-flow patterns that are much more complex than this.

**There can be a one-to-many relationship between programs...**

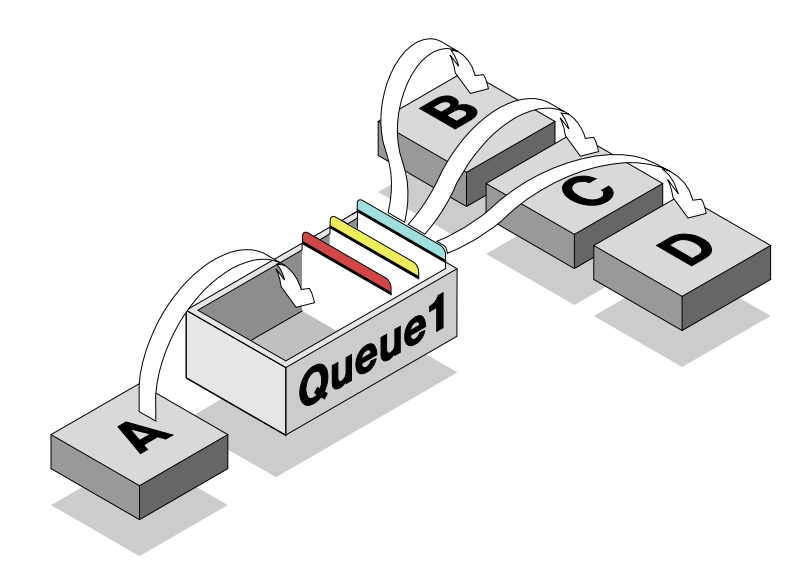

Figure 4. A one-to-many relationship between programs. In this example, program A distributes work among programs B, C, and D. Message flow could be two-way if necessary, with any of programs B, C, and D sending messages to program A.

In Figure 4, programs B, C, and D could be:

- $\triangleright$  Three copies of a single program that are running concurrently for load-balancing purposes. That is, program A is generating work more quickly than a single instance of the target program could process it.
- ► Three different programs taking messages from a single queue. For example, program B could be journaling while program C is processing: two activities that are usually performed in sequence are overlapped to do the work more quickly.

**... or a many-to-one relationship**

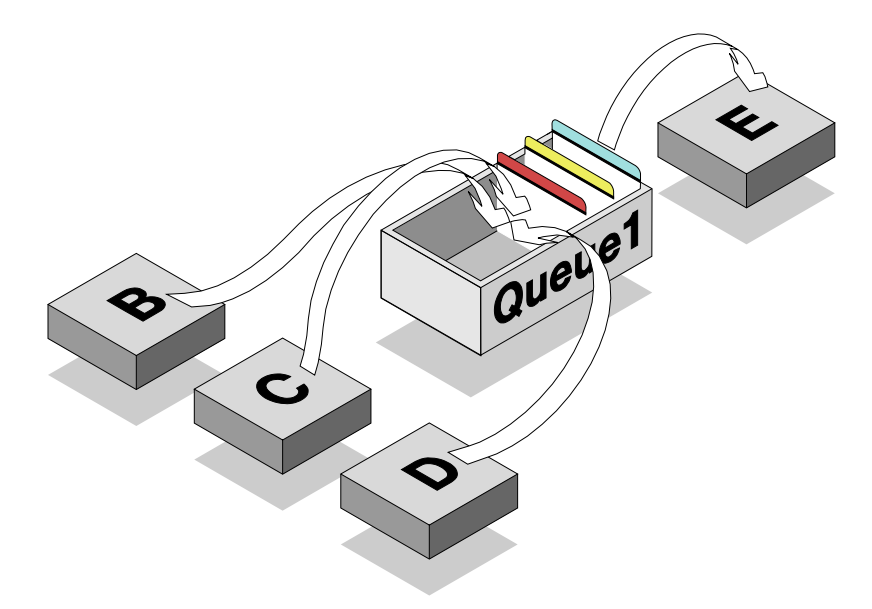

Figure 5. A many-to-one relationship between programs. Program E can collect work from programs B, C, and D. Messages can flow from program E back to any of programs B, C, and D if necessary.

In Figure 5, programs B, C, and D could be multiple clients of a single server, program E. However, because there is no direct connection between the server and the clients, the server is able to take messages from the queue either on a first in, first out (FIFO) basis or according to their priority. Thus, if program E (the server) knows that messages from program C, for example, are high priority, it can elect to take those messages ahead of messages from other programs. Without Messaging and Queuing, the client programs in a traditional client-server relationship must be processed in strict rotation.

| **Note:** Not all products support priority ordering.

**And the one-to-one, one-to-many, and many-to-one relationships can be combined...**

The three basic program relationships—one-to-one, one-to-many, and many-to-one—can be brought together in a single application structure, and message flow between any two programs can be either one-way or two-way.

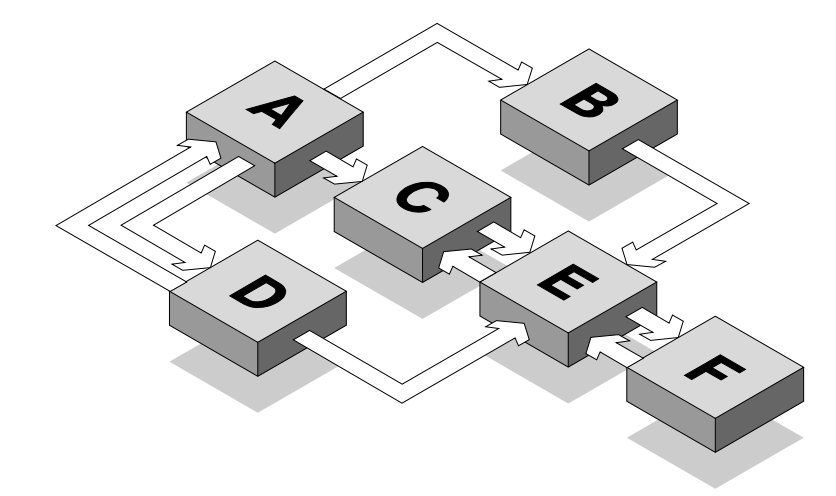

Figure 6. Three basic program-to-program relationships combined. This application structure incorporates:

- *5* A one-to-one relationship (between programs E and F)
- *5* A one-to-many relationship (between programs A, B, C, and D)
- *5* A many-to-one relationship (between programs B, C, D, and E)

Message flow at any point can be one-way (as between A and B, for example) or two-way (as between C and E, for example).

**... such that any application structure is possible**

Any combination of these "building-block" relationships is possible, which means that application structure has no constraints.

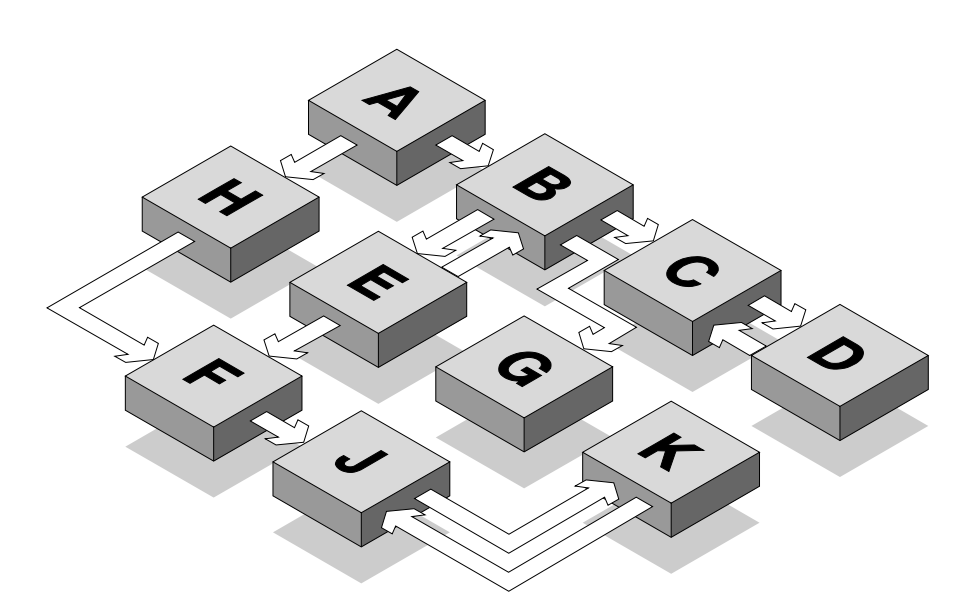

Figure 7. There are no constraints on application structure.

- *5* Information can be relayed from program to program (from A to B to C to D, or from  $A$  to  $H$  to  $F$  to  $J$  to  $K$ ).
- *5* Work can be distributed from one application to many (from B to E, G, and C).
- *5* Results can be collected by one program from many (by F from H and E).
- *5* Message flow can be one-way (A to B or F to J) or two-way (B to E or C to D).

Furthermore, the programs shown in Figure 7 could be anywhere in the network: they could be running on a single processor, or dispersed throughout a network of unlike components, possibly in different geographical locations and time zones. MQSeries products make it possible for the programs of a distributed application to communicate using the same technique, regardless of their relative locations.

**3) Programs are insulated from network complexities** Program A communicates with program B by placing a message on program B's message queue. Program B receives the communication by taking the message from the queue. All the activity associated with making this happen—maintaining message queues, maintaining the relationships between programs and queues, handling network restarts, and moving messages around the network—is the province of the MQSeries products. Programs do not talk directly to other programs, and they are not involved in the complexities of cross-network communication.

### **how Messaging and Queuing works**

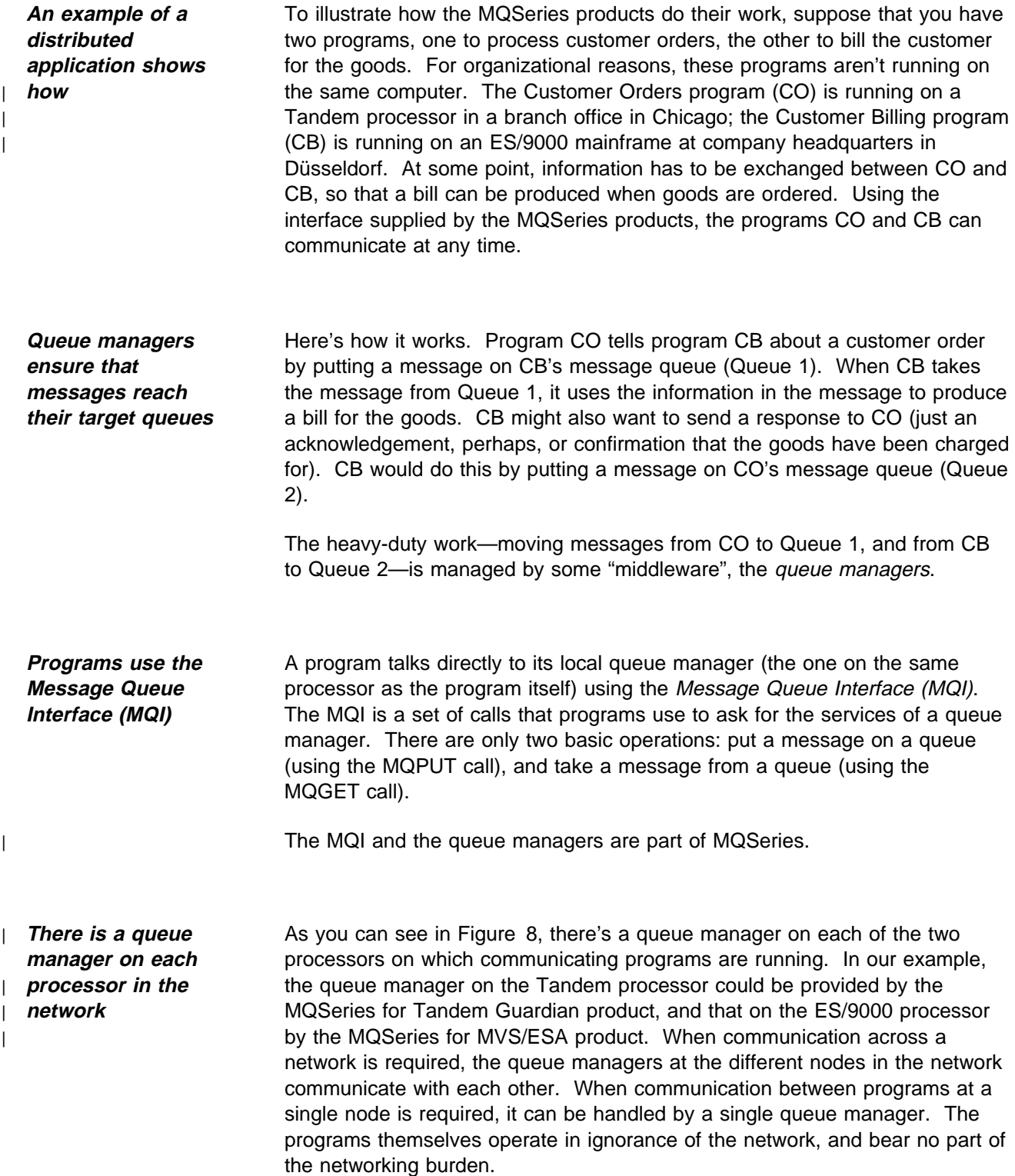

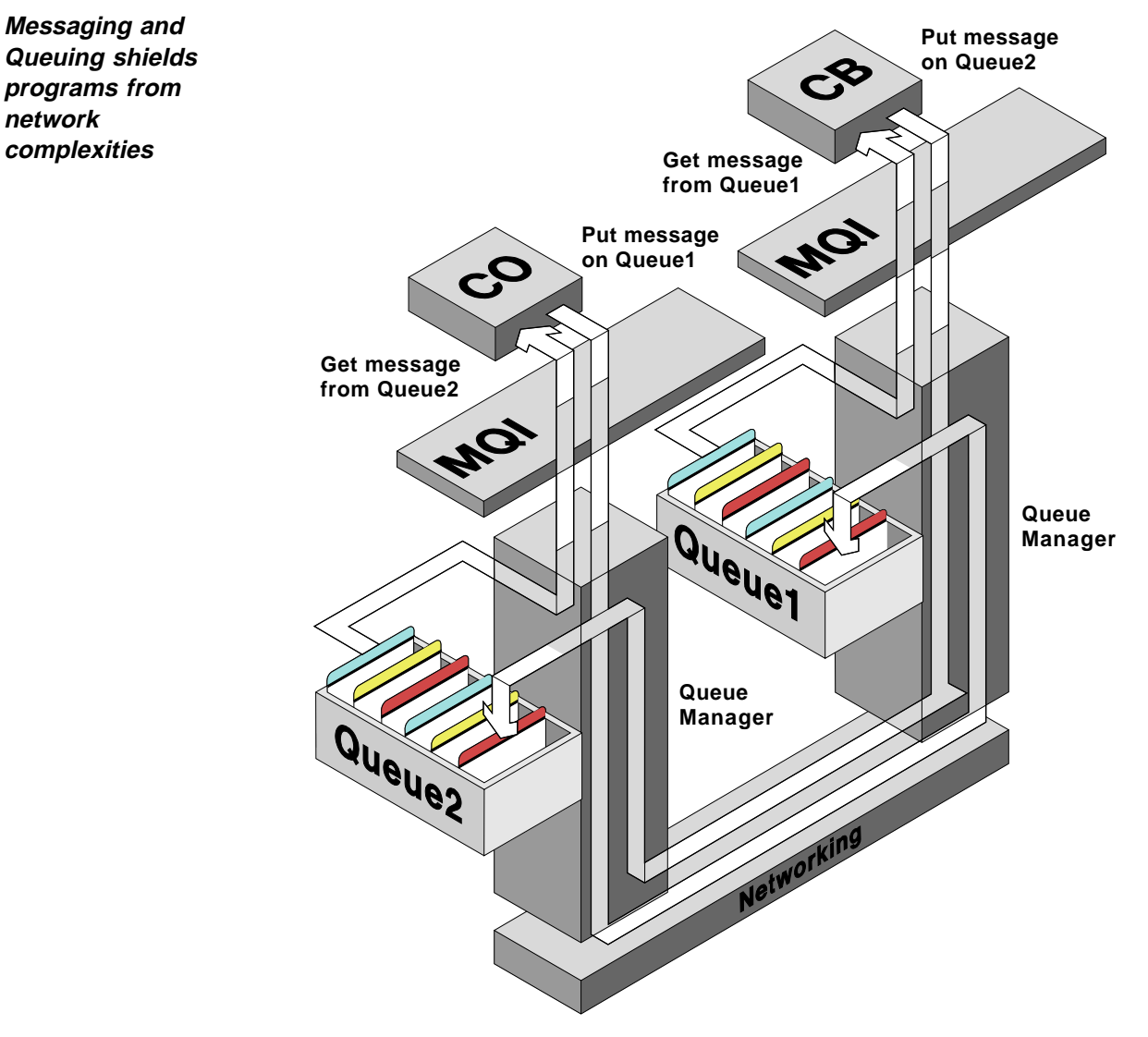

Figure 8. Queue managers are "middleware". Programs CO and CB invoke the services of queue managers, via the MQI, to move messages across the network to their target queues.

**Messaging and Queuing is an established technique...**

**network**

You might be surprised to learn that Messaging and Queuing is not new. In fact, it's a mature technique that's been used in a number of IBM and non-IBM products over many years. What is new about the MQSeries products is that, for the first time, a simple messaging interface (the MQI) is generally available to application programmers on the key industry platforms.

**...that is central to the IBM Networking Blueprint...**

The IBM Networking Blueprint, published in March 1992, identifies three key communication styles. These are:

- 5 Message Queue Interface (MQI)
- ► Common Program Interface for Communications (CPI-C)
- ► Remote Procedure Call (RPC)

MQI, CPI-C, and RPC are companion interfaces: you can use any combination of the three styles between communicating programs.

**...and is supported on major platforms**

There are already many products under the MQSeries "umbrella". In | **on major platforms** | particular, Messaging and Queuing is implemented on the following platforms:

- **F** AT&T GIS UNIX
- | 5 Digital VMS VAX
- $\overline{\phantom{a}}$  HP-UX
	- ► Tandem Guardian (C30)
	- ▶ Tandem Guardian Himalaya (D20)
	- $\blacktriangleright$  SunOS
	- $\triangleright$  Sun Solaris
	- ► SCO UNIX
	- ▶ UnixWare
	- ► IBM AS/400 (OS/400)
	- ► IBM Operating System/2 (OS/2)
	- ► IBM RISC System/6000 (AIX)
	- ▶ IBM S/370 and S/390 environments including:
		- | MVS/ESA
		- | CICS/MVS
		- | CICS/VSE
		- | IMS
		- | TSO/E
		- | Batch
	- | 5 Client environment on AIX
	- ► Client environments on personal computer systems (OS/2, DOS, or Windows)

As you can see from this list, Messaging and Queuing isn't aimed solely at international corporations with high-end processors and the latest in transaction-processing systems. On the contrary, Messaging and Queuing is relevant to any business, large or small, where related programs must be able to communicate across a network, regardless of environmental variations.

# **Some benefits of Messaging and Queuing**

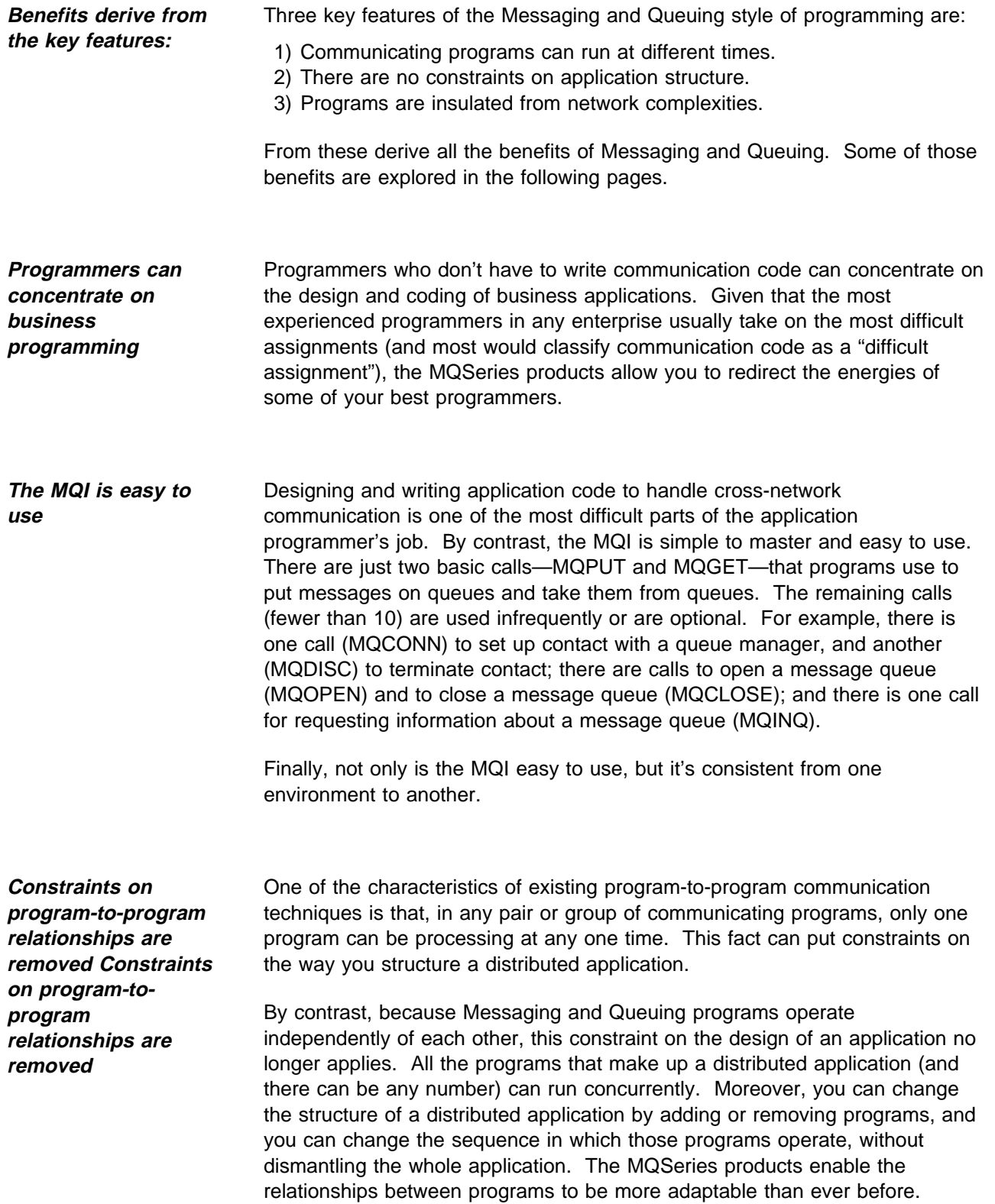

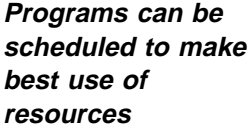

Programs that communicate via the MQSeries products do not have a time-dependent relationship. That is, the various programs that make up a distributed application can run at different speeds and even at different times if necessary. Programs are able to operate independently because, if the application logic allows, they don't have to wait for responses from other programs before they can continue. This frees you to design and schedule programs to suit the logic of the work they are doing, rather than the logic of the communication method. Communicating applications can therefore run concurrently, or with a partial overlap, or with no overlap at all. This brings all the potential benefits of distributed processing within reach of application developers.

To show how the MQSeries products can improve resource usage, let's take a simple example: one program that generates 20 different questions, and a second program that answers those questions.

- $\triangleright$  The two programs could alternate their work, so that one question is answered before the next one is asked. This is the likely approach if the logic of the questions dictates that one question be answered before the next one can be formulated.
- $\blacktriangleright$  If the relationship between the questions allows, the two programs could run at the same time: all 20 questions could be asked without waiting for the answers. This is one way of removing the processing "slack" that invariably occurs between communicating programs.
- $\blacktriangleright$  For even more dramatic reductions in total processing time, the questions could be answered by 20 different programs, or by 20 instances of the same program, running at the same time. In other words, the processing of the 20 questions can be overlapped, so that they are all answered in the time it takes to ask and answer the "worst-case" question.

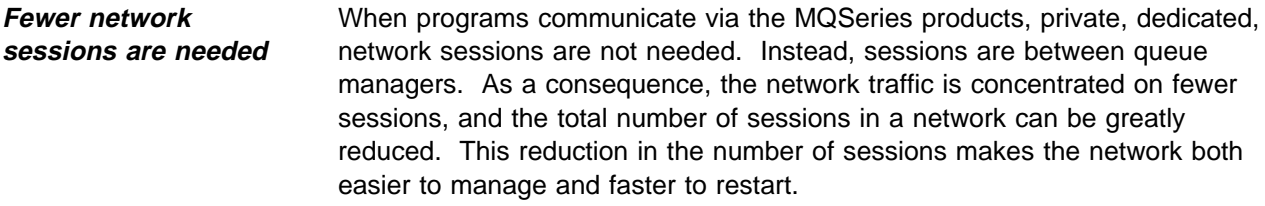

**Programs are less vulnerable to network failures** Messaging and Queuing programs communicate by putting messages on queues and taking messages from queues. MQSeries products on each processor in a network are responsible for ensuring that a message reaches its target queue, regardless of the whereabouts of that queue. Therefore, cross-network communication sessions are established between queue managers rather than between individual programs. If a link between processors fails, it's the job of the queue managers to recover from the failure. Programs on the affected processors are not brought to a halt by such an event. In fact, they need not even be aware that it has happened.

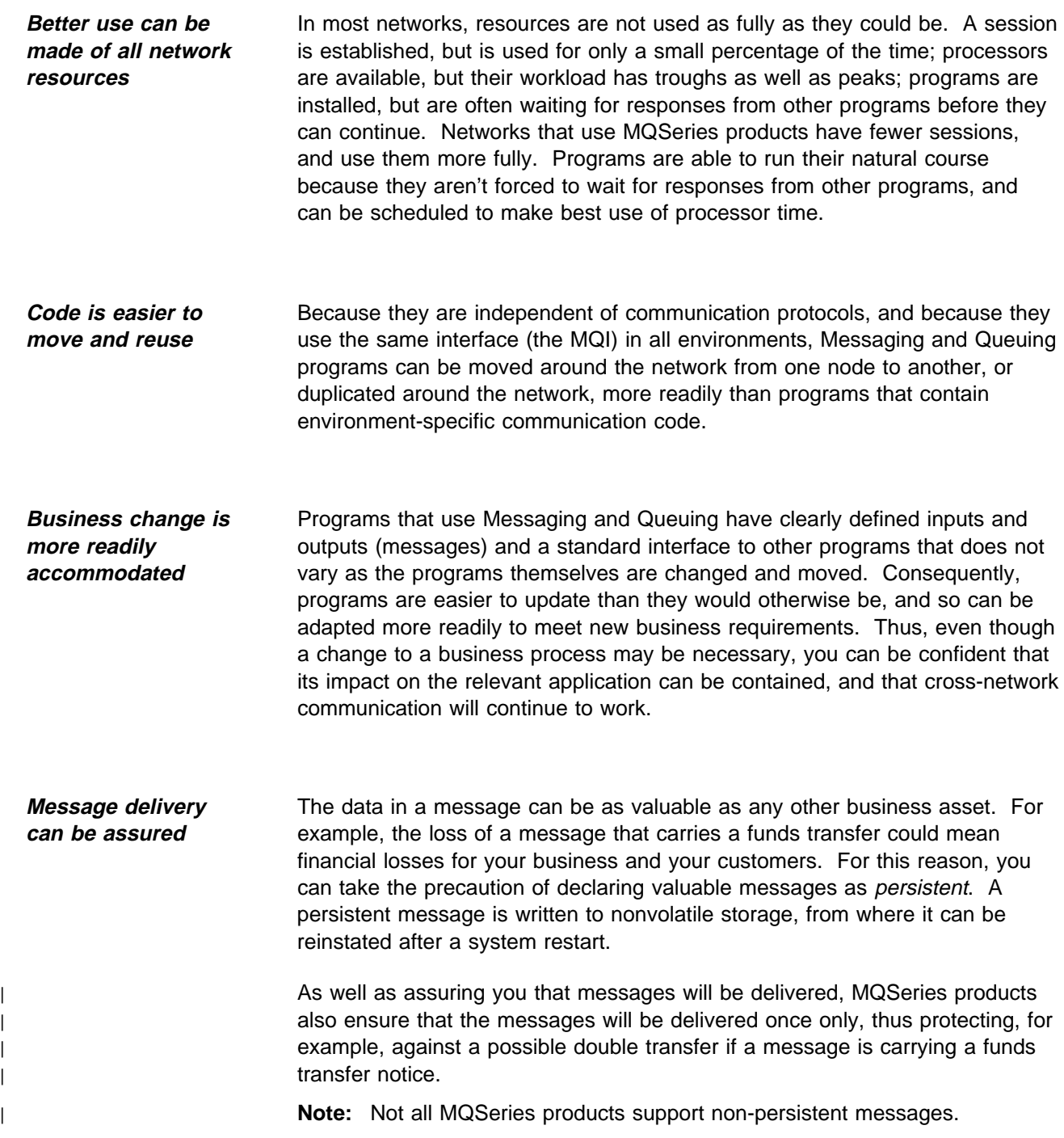

### **some benefits of Messaging and Queuing**

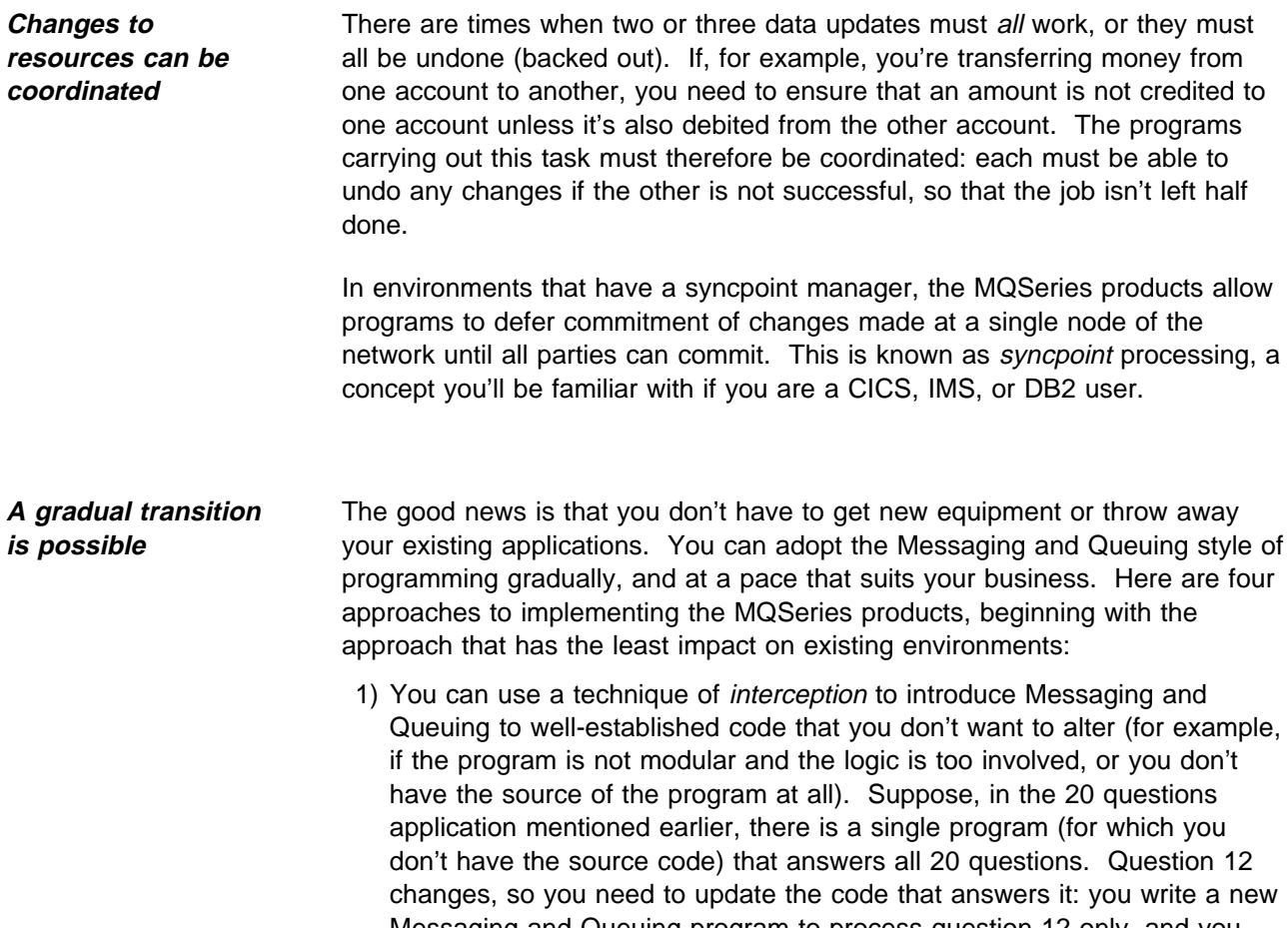

Messaging and Queuing program to process question 12 only, and you alter the program that generates the questions so that it redirects question 12, using the MQI, to the new program. Thereafter, question 12 does not reach the original program. You can repeat this technique as required for each of the questions until the original program is no longer called.

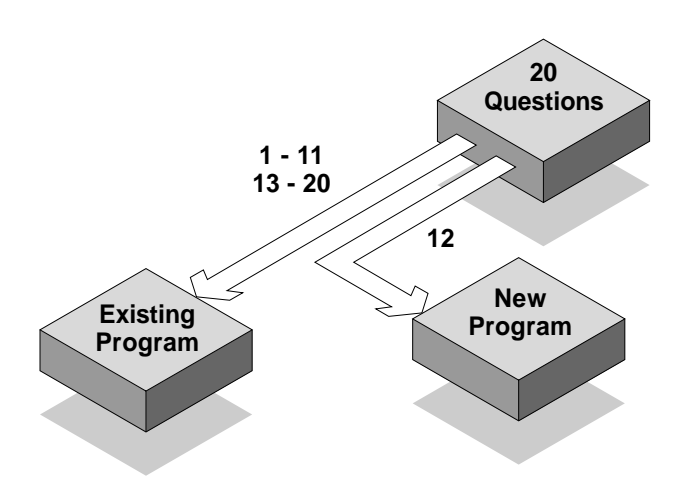

Figure 9. A technique of interception. New Messaging and Queuing programs can take over the functions of existing programs gradually.

- 2) To alter or extend the function of an existing application, you can code Messaging and Queuing programs that coexist with existing programs. The old and the new might need to be link-edited, but no other alterations need to be made.
- 3) You can make selective alterations to a program by replacing existing, communication-related calls with MQI calls. This approach might also require changes to the overall logic of the application, because related programs will now be able to run independently of each other.
- 4) You can design and write completely new business applications that make full use of the benefits of the MQSeries products.

**some benefits of Messaging and Queuing**

## **Some Messaging and Queuing examples**

**Messaging and Queuing in the "real" world**

Here are some examples of the ways in which the MQSeries products can be used in the "real" world. The examples are taken from industries that are widely understood; even if you aren't working in these industries yourselves, you are almost certainly familiar with their workings. From the chosen examples, you might be tempted to conclude that Messaging and Queuing is only for large enterprises with top-of-the-range processors. Messaging and Queuing can be applied in a vast range of business environments, and is useful in *any* enterprise, large or small, where there is a need to get programs to talk to each other.

In each of the examples, key points about Messaging and Queuing have been highlighted. However, the following are common to all potential uses of the MQSeries products:

- ► No Messaging and Queuing program includes communication code.
- 5 Network sessions are between MQSeries products at each node of the network, not between the programs themselves. As a result, the network is likely to carry fewer sessions.
- $\blacktriangleright$  The relative locations of two communicating programs are unimportant.
- $\triangleright$  The MQSeries products accommodate dynamically changing and unpredictable message flows as easily as they accommodate unchanging and predictable message flows.
- ► Both high volumes of message traffic and high performance can be sustained.

**An example from the insurance business**

#### **Independently operating but related programs**

Insurance agents throughout the country ask for insurance quotations using an online, menu-driven system. This system is provided by a traditional client-server application, with client programs (the insurance agents) sending requests for quotations to a central server program. The server does some calculations using data from a central insurance database, then sends a quotation to the requesting agent. Using Messaging and Queuing, the client programs put request messages on a single queue, from which the server program takes them.

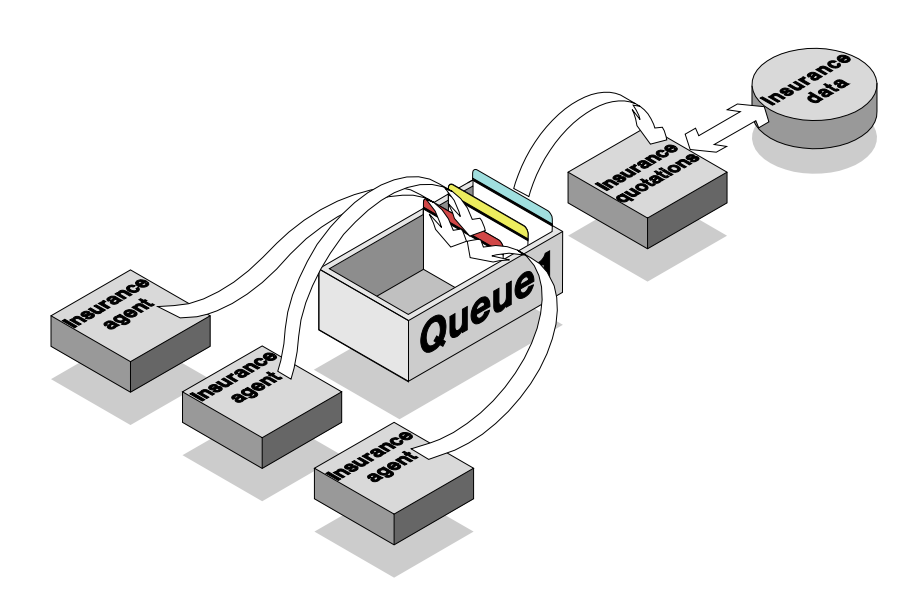

Figure 10. Independently operating but related programs. A client-server relationship, with client and server programs running independently of each other.

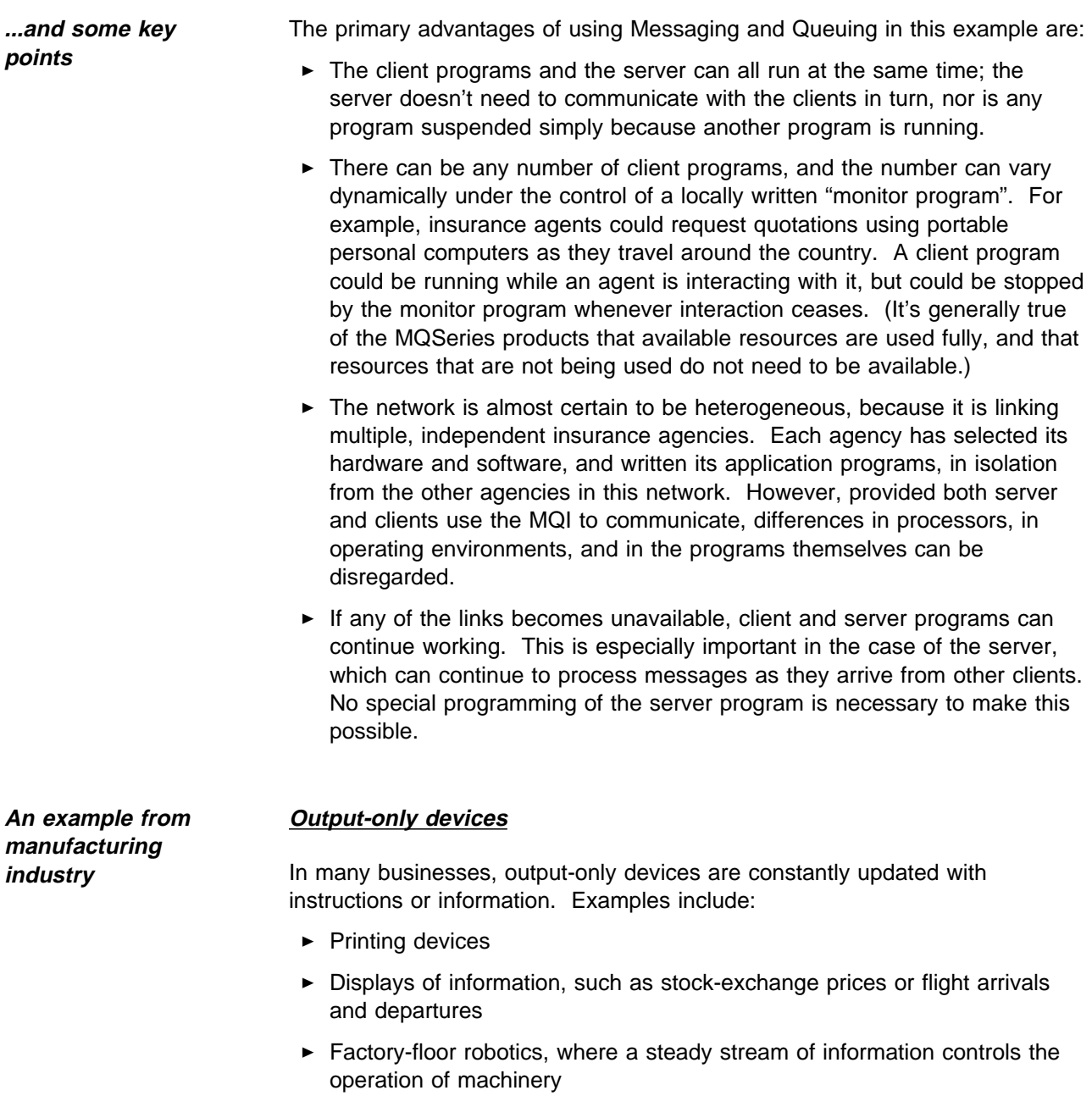

Ideally, such information flows would be one-way because, in general, no response is required from the target program. In most program-to-program communication models, however, communication has to be two-way because the source program is suspended until the target program replies. Using Messaging and Queuing, the requirement for a one-way information flow can be met.

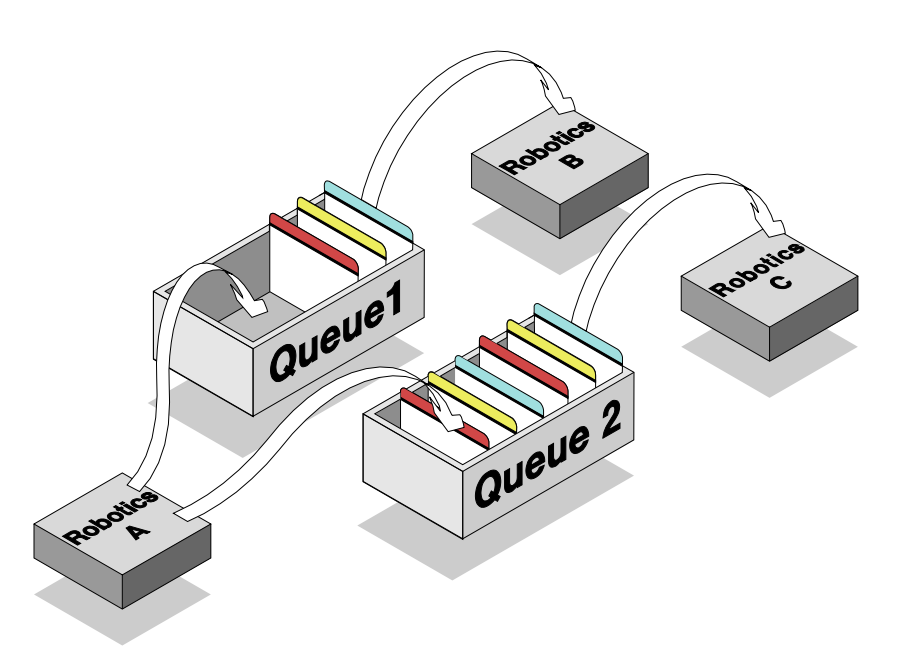

Figure 11. One-way message flows for an output-only device. The Robotics A program is in control of an automated manufacturing process. It puts messages on Queue 1 for the Robotics B program, which directs some welding machinery, and on Queue 2 for the Robotics C program, which controls a paint sprayer.

**...and some key points** Some of the main advantages of Messaging and Queuing for this type of application are:

- $\blacktriangleright$  The source program is not suspended between the transmission of one instruction message and the next.
- $\blacktriangleright$  The predictable, one-way message flow characteristic of applications such as these yields excellent performance.
- 5 Source and target programs can run at the same time, but at different speeds.

**An example from the retail industry**

### **A solution to the classic "batch window" problem**

A department store writes its sales figures to a file throughout the day's trading. Overnight, a report of the day's sales is produced using this file of data as input. The report must be on the Sales Manager's desk before the next day's trading begins, which presents the store's data-processing department with two challenges: the first is that the amount of time available for producing the report is limited to the "window" of time between the end of business on one day and the start of business on the next; the second is that the actual start and finish times for this activity are fixed.

Instead of operating in sequence and communicating via a file, the two programs could run independently of each other and communicate using Messaging and Queuing.

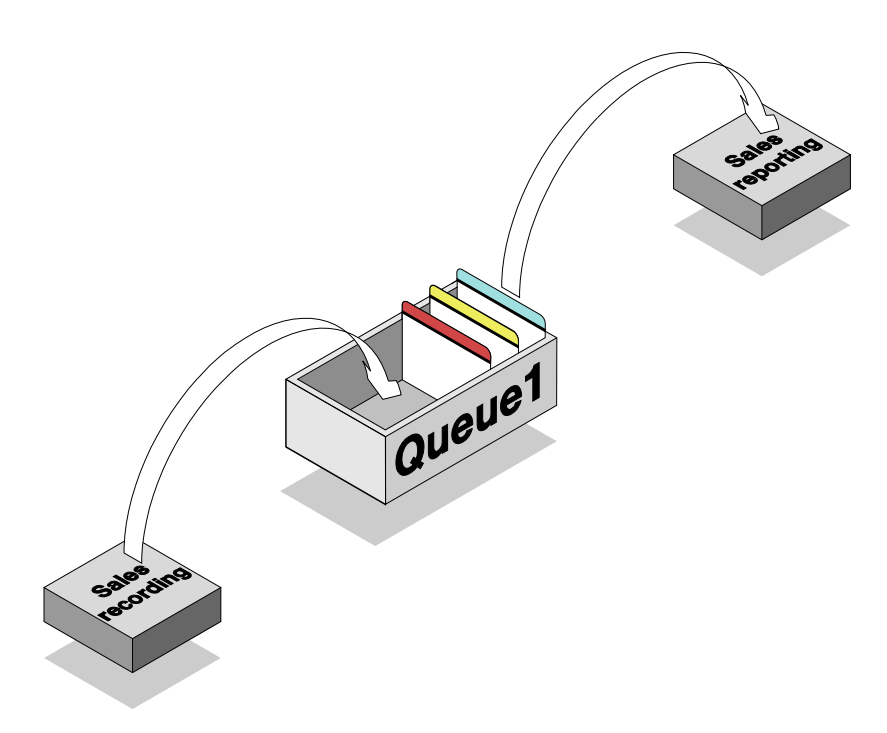

Figure 12. Addressing the "batch window" problem. The recording and reporting of sales figures need no longer be strictly sequential processes, but can be overlapped.

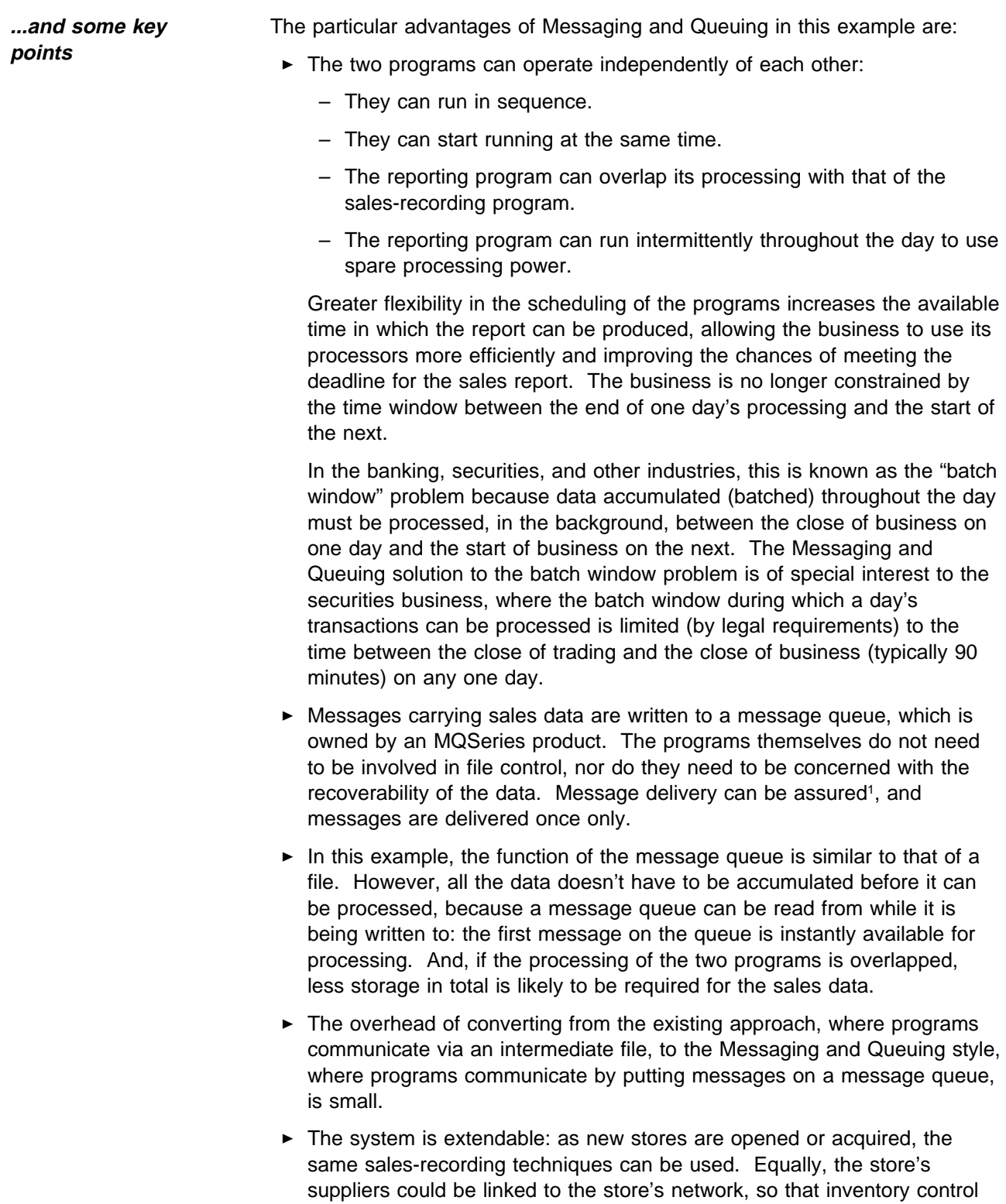

could benefit from the ready availability of the data.

<sup>1</sup> Assured delivery means that, once the message has been written to nonvolatile storage, it is retained until successfully delivered, subject to the reliability of the nonvolatile storage.

**An example from the travel industry**

#### **Load balancing**

This example is taken from the airline business, where seat reservations are made by an airline in response to requests from multiple travel agencies. In data-processing terms, this is a traditional client-server relationship, with multiple clients (the travel agencies) requesting flight bookings from a single server (the airline). The server program takes booking requests from a single queue of messages (either as they arrive on the queue or according to their priority), and updates a database of seat reservations as appropriate. The server also sends a reply message to the relevant client program. The reply could inform the client that the requested seat has been reserved or, if the seat is unavailable, it could include some suggestions for alternative seats or flights.

When the number of requests on the queue reaches a particular level, a "monitor" program could start additional instances of the server program.

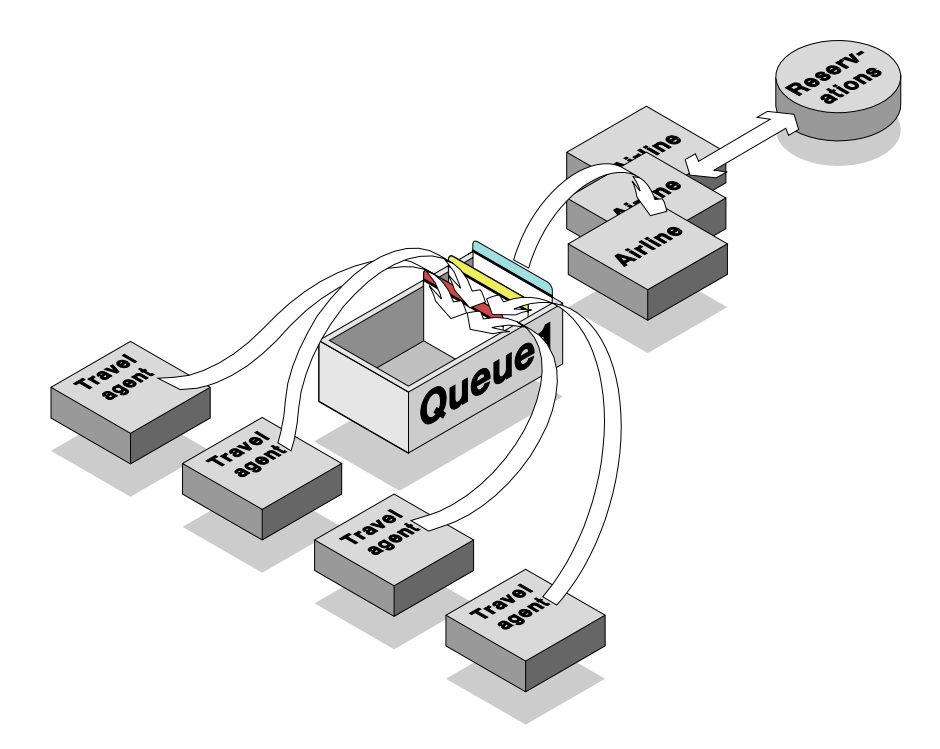

Figure 13. Load balancing. Large and fluctuating volumes of message traffic can be processed by multiple instances of a server program.

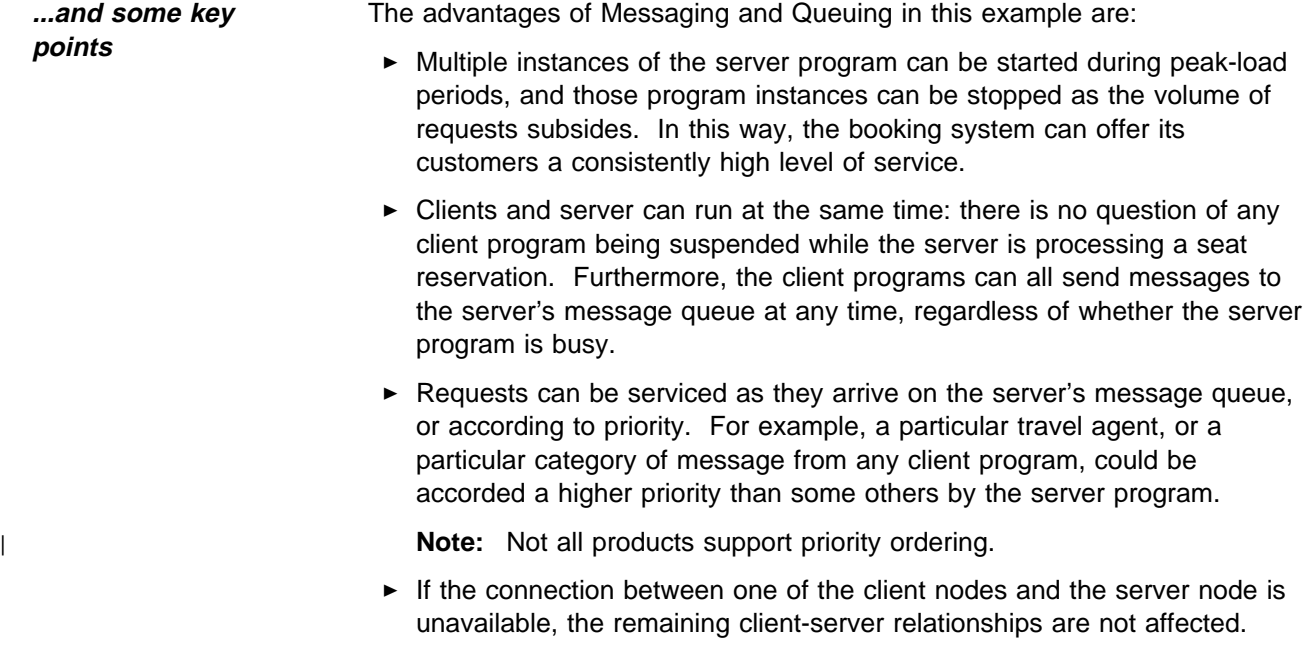

 $\blacktriangleright$  The client programs do not have to be designed and coded in the same way, nor do they have to run in identical environments.

**An example from the banking world**

### **Synchronization points in transaction processing**

Increasing use is being made of electronic point of sale (EPOS) terminals in shops, at service stations, and elsewhere. A transaction is recorded at the EPOS and stored until it can be sent to a handling agency, usually a bank. | The bank must ensure that both halves of the transaction—the subtraction of | money from the customer's account and its addition to the retailer's—occur. In environments that have a syncpoint manager (a "neutral" program that synchronizes updates to resources), related changes to multiple resources can be coordinated: either all related changes occur, or they are all undone.

> Messaging and Queuing programs running on a single processor can participate fully in syncpoint control, even though they may be running asynchronously and communicating using the MQI: changes to the contents of message queues can be coordinated with changes to other resources.

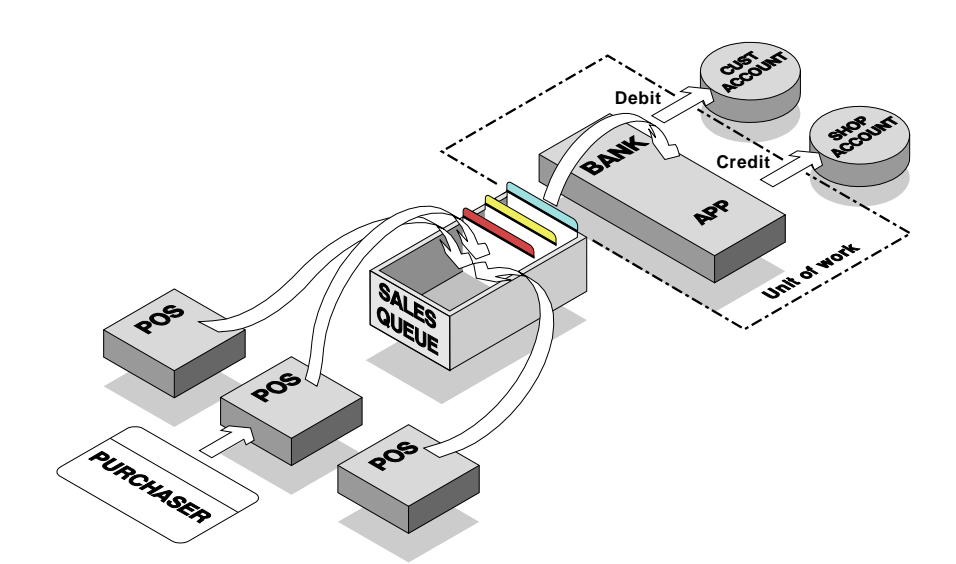

| Figure 14. Syncpoint participation. A customer sale is recorded at an EPOS terminal and sent to to the sales message queue. The bank application gets a message from the sales queue and instructs the Debit program to remove funds from a customer account. The Credit program places the funds into the shop's account. Updates to the resources constitute a single unit of work.

**...and some key points** Some points to note about the role of Messaging and Queuing in syncpoint control:

- ► Changes to a message queue "resource" are treated in the same way as changes to other resources. That is, MQGET or MQPUT calls issued | under syncpoint control are not completed until the current unit of work | ends successfully. If the unit of work cannot be committed, all resources | return to their state before the unit of work was started.
	- $\blacktriangleright$  Messages can be defined as persistent, so that they can be reinstated if the queue manager is restarted. (Syncpointing, by contrast, insures against failure or restart of the program or any other resource manager participating in the unit of work.)
	- 5 Queue managers do not participate in syncpoint control across multiple nodes of a network. This avoids the risk of many different data resources, possibly distributed around the world, all being "locked" until the current unit of work ends: if one of the resources couldn't be updated for some reason, or if part of the network were to be unavailable, all the other resources involved in that unit of work would be tied up until the problem could be resolved. So that this doesn't happen, queue managers participate in syncpoint control within a single node only.

# **Messages and message queues**

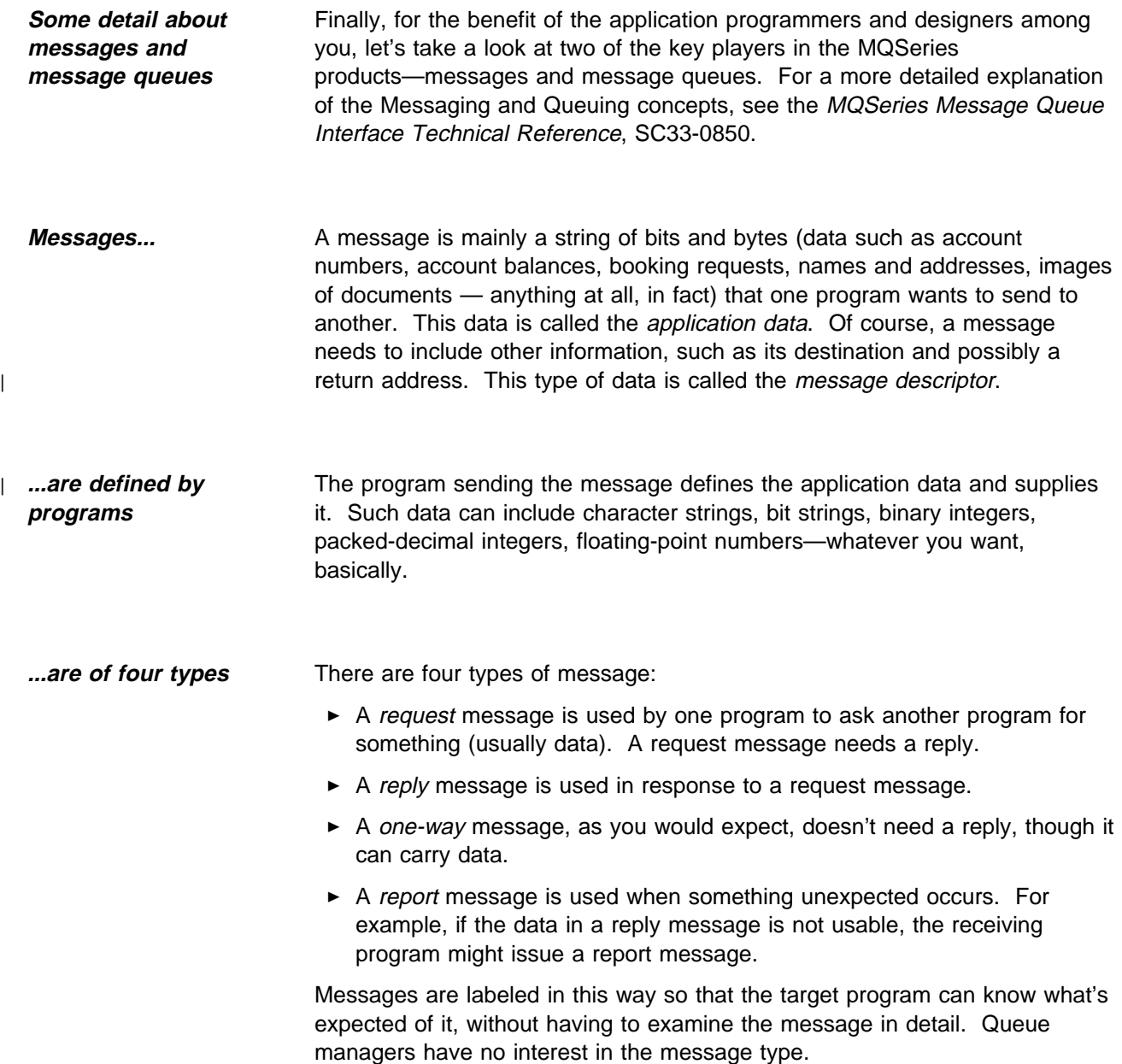

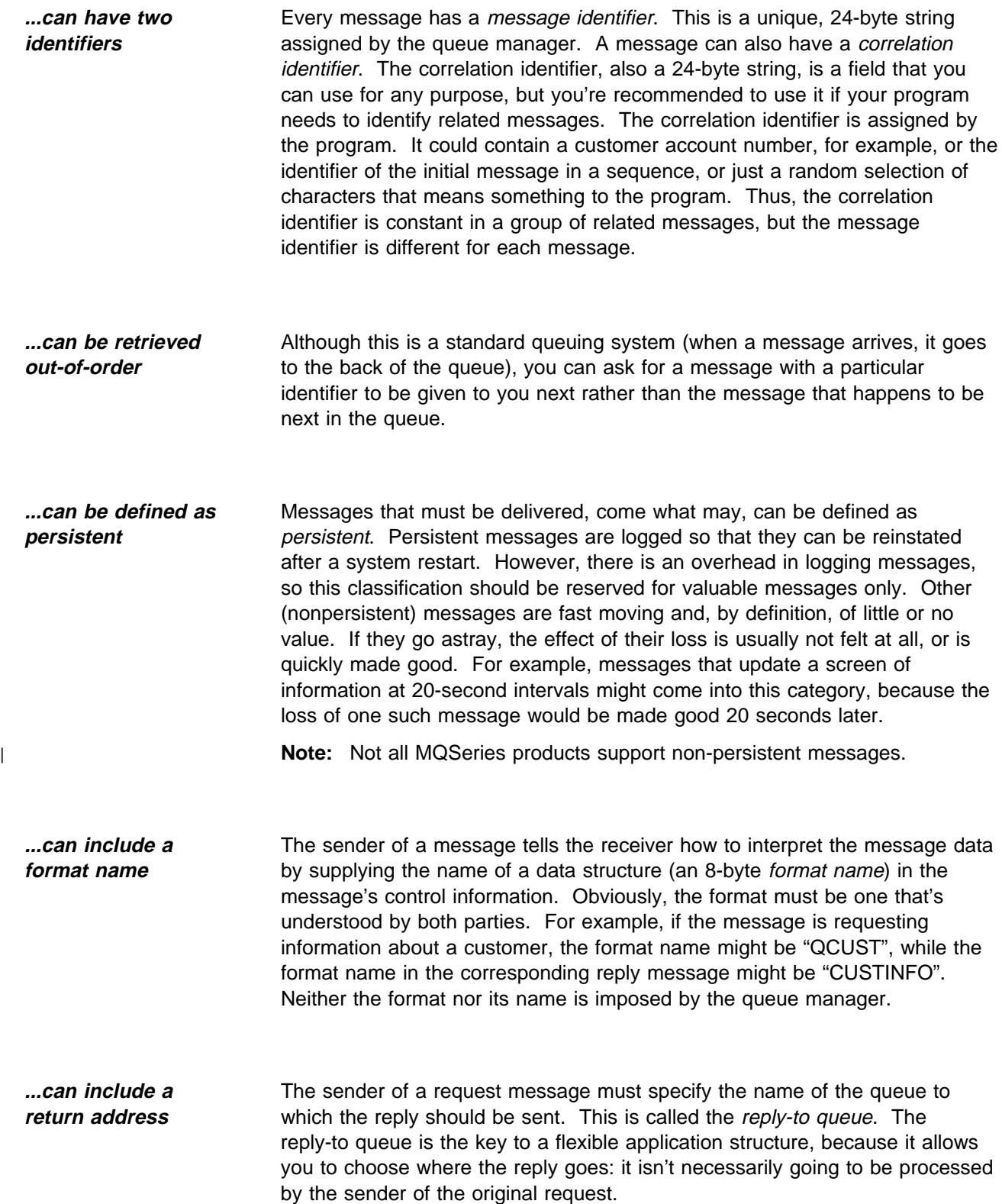

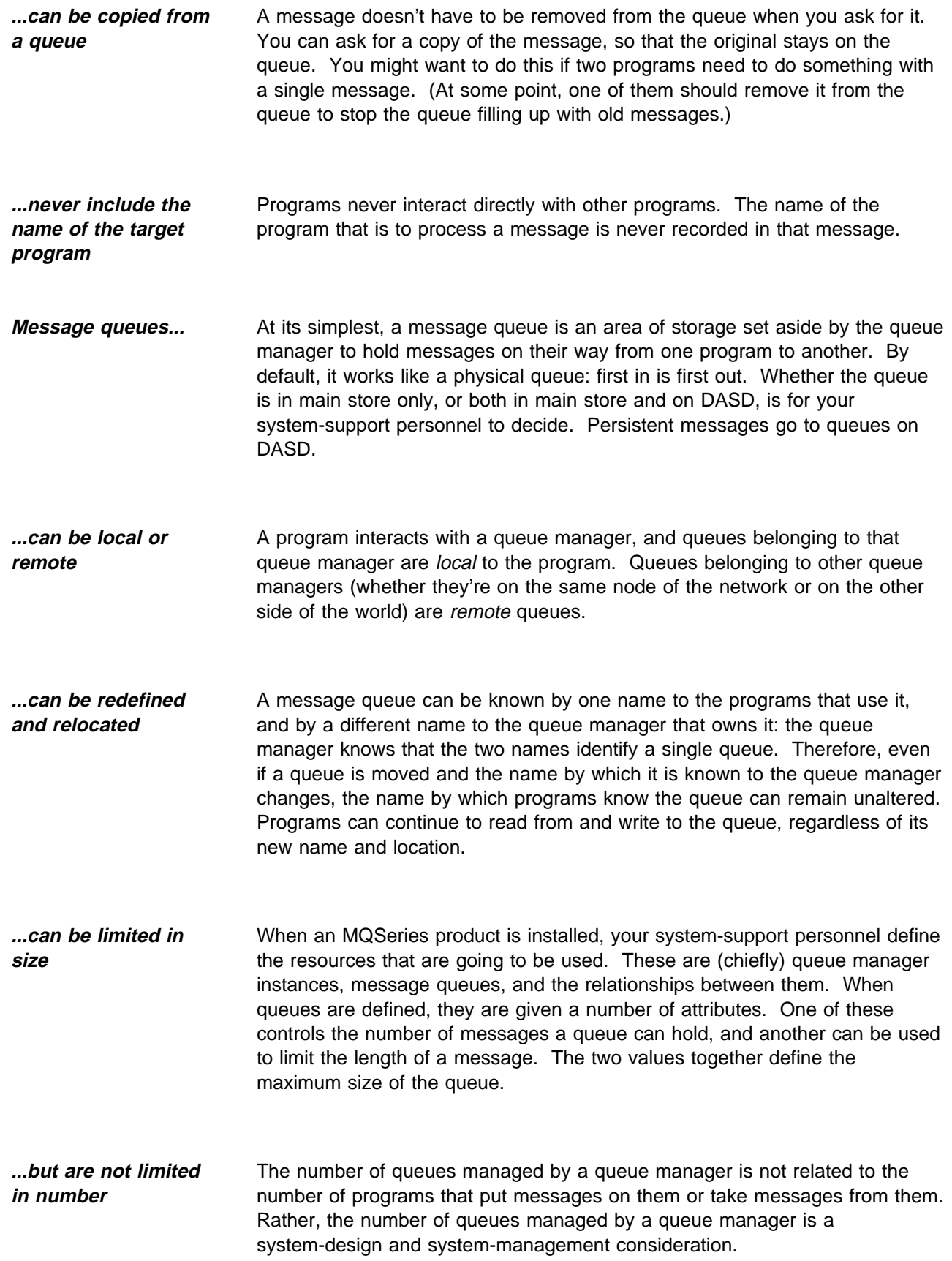

**For more information...** This completes our introduction to the Messaging and Queuing style of programming implemented by the MQSeries products. For a more detailed description of Messaging and Queuing, see the MQSeries | | publication *MQSeries Message Queue Interface Technical Reference*, | SC33-0850. If you would like to know more about the MQSeries products, contact your IBM representative.

## **Sending your comments to IBM**

### **An Introduction to Messaging and Queuing**

### **GC33-0805-01**

If you especially like or dislike anything about this book, please use one of the methods listed below to send your comments to IBM.

Feel free to comment on what you regard as specific errors or omissions, and on the accuracy, organization, subject matter, or completeness of this book. Please limit your comments to the information in this book and the way in which the information is presented.

To request additional publications, or to ask questions or make comments about the functions of IBM products or systems, you should talk to your IBM representative or to your IBM authorized remarketer.

When you send comments to IBM, you grant IBM a nonexclusive right to use or distribute your comments in any way it believes appropriate, without incurring any obligation to you.

You can send your comments to IBM in any of the following ways:

- 5 By mail, use the Readers' Comment Form.
- $\blacktriangleright$  By fax:
	- From outside the U.K., after your international access code use 44 1962 870229
	- From within the U.K., use 01962 870229
- $\blacktriangleright$  Electronically, use the appropriate network ID:
	- IBM Mail Exchange: GBIBM2Q9 at IBMMAIL
	- IBMLink: WINVMD(IDRCF)
	- Internet: idrcf@winvmd.vnet.ibm.com

Whichever you use, ensure that you include:

- $\blacktriangleright$  The publication number and title
- $\triangleright$  The page number or topic to which your comment applies
- 5 Your name and address/telephone number/fax number/network ID.

### **Readers' Comments**

### **An Introduction to Messaging and Queuing**

### **GC33-0805-01**

Use this form to tell us what you think about this manual. If you have found errors in it, or if you want to express your opinion about it (such as organization, subject matter, appearance) or make suggestions for improvement, this is the form to use.

To request additional publications, or to ask questions or make comments about the functions of IBM products or systems, you should talk to your IBM representative or to your IBM authorized remarketer. This form is provided for comments about the information in this manual and the way it is presented.

When you send comments to IBM, you grant IBM a nonexclusive right to use or distribute your comments in any way it believes appropriate without incurring any obligation to you.

Be sure to print your name and address below if you would like a reply.

Name Address

Company or Organization

Telephone Email

### **An Introduction to Messaging and Queuing GC33-0805-01**

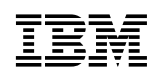

### **You can send your comments POST FREE on this form from any one of these countries:**

Australia Belgium Bermuda Cyprus Denmark Finland France Germany Greece Hong Kong

Iceland Israel Italy Luxembourg Monaco

**Netherlands** New Zealand Norway Portugal Republic of Ireland

Singapore Spain Sweden **Switzerland** United Arab Emirates United States of America Cut along

 $\mathbf{r}$ 

 thisline

If your country is not listed here, your local IBM representative will be pleased to forward your comments to us. Or you can pay the postage and send the form direct to IBM (this includes mailing in the U.K.).

**2** Fold along this line

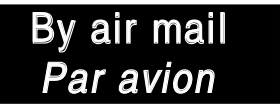

IBRS/CCRI NUMBER: PHQ - D/1348/SO

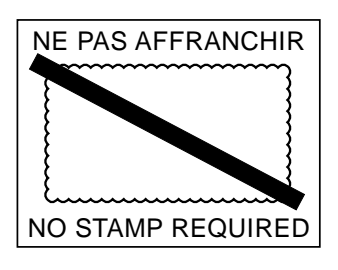

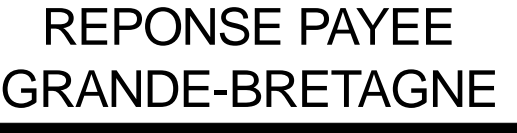

IBM United Kingdom Laboratories Limited Information Development Department (MP 095) Hursley Park WINCHESTER, Hants SO21 2ZZ United Kingdom

Fold along this line

From:Name Е Company or Organization Cut alongAddress this line EMAIL Telephone

**Fasten here with adhesive tape -**

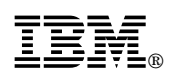

Printed in U.S.A.

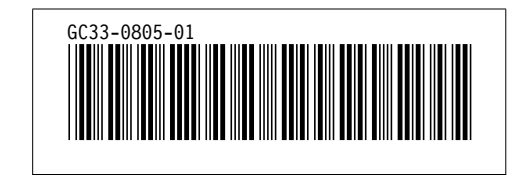